Análisis y diseño de software *dit*

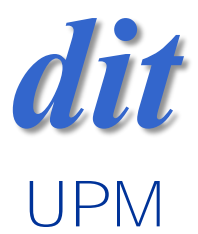

#### Tema 3: Concurrencia /A to B /java

José A. Mañas 11.2.2017

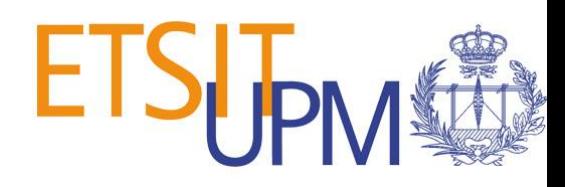

#### caso de estudio

- Una thread A quiere pasarle un datos a otra thread B
	- usando un objeto compartido

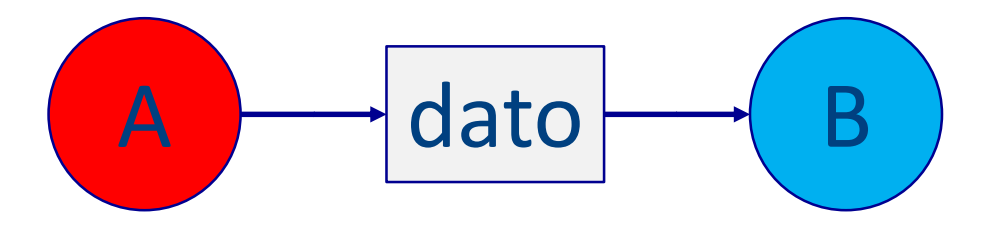

## solución 0: no funciona

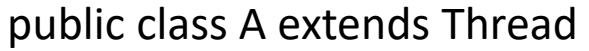

@Override public void run() { Nap.sleep(500); dato.setS("mal"); }

public class B extends Thread

@Override public void run() { System.out.println(dato.getS()); }

Dato dato = new Dato(); Thread  $A = new A(data);$ Thread  $B = new B(data);$ A.start(); B.start();

public class Dato { private String s = null;

}

public String getS() { return s; }

public void setS(String s) { this.s = s; }

#### solución: monitor + wait condicional

}

```
public class Am extends Thread
```

```
@Override
public void run() {
  Nap.sleep(500);
  dato.setS("monitor");
}
```

```
DatoM dato = new DatoM();
Thread A = new Am(data);Thread B = new Bm(data);A.start();
B.start();
```

```
public class Bm extends Thread
```
@Override public void run() { System.out.println(dato.getS()); }

public class DatoM { private String s = null;

```
public synchronized String getS() {
  while (s == null) waiting();
  return s;
}
```

```
A then B \uparrow \uparrow \public synchronized void setS(String s) {
                                                                                                                             this.s = s;
                                                                                                                             notifyAll();
```
### solución: semáforo

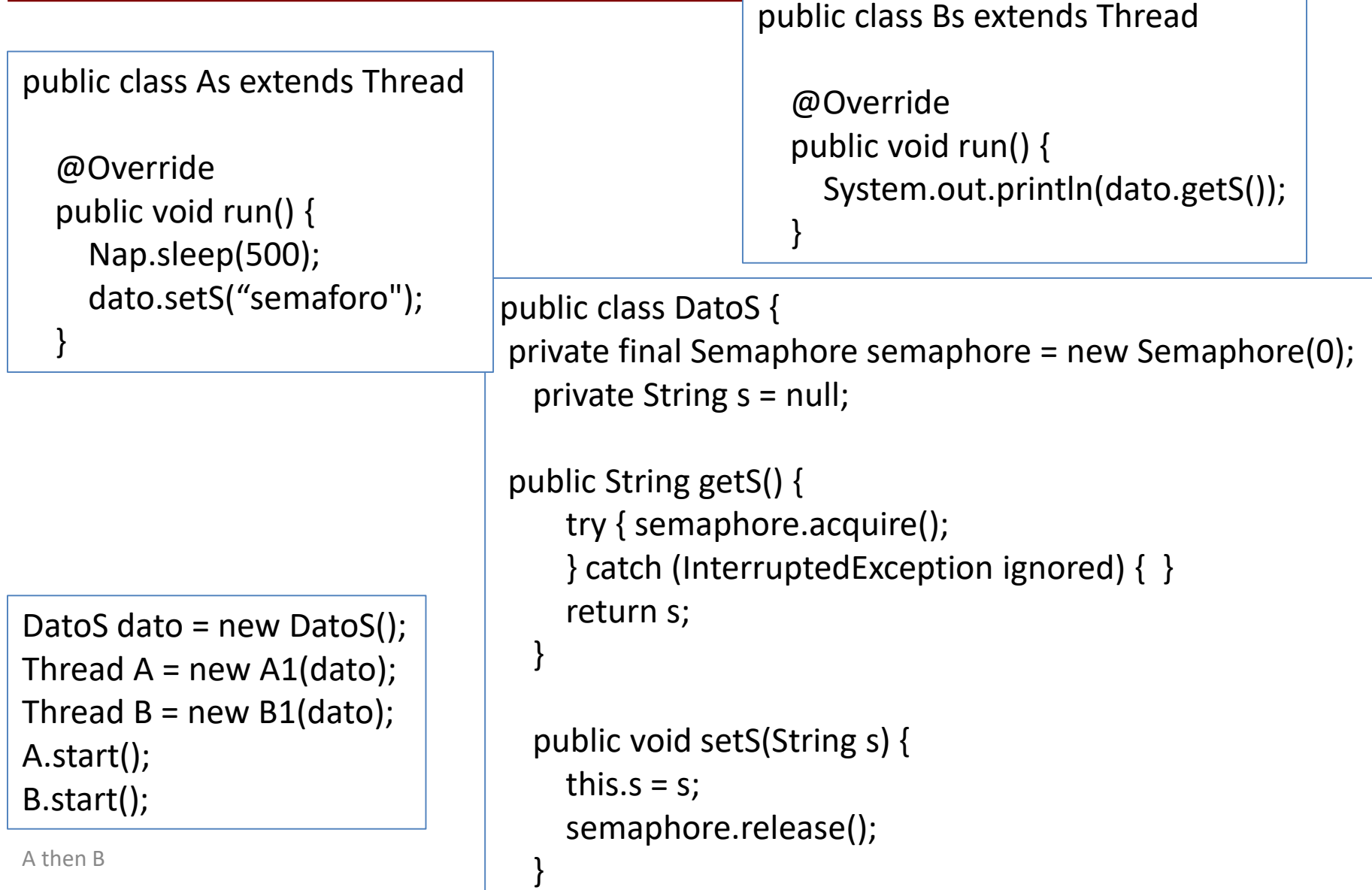

### solución: busy wait

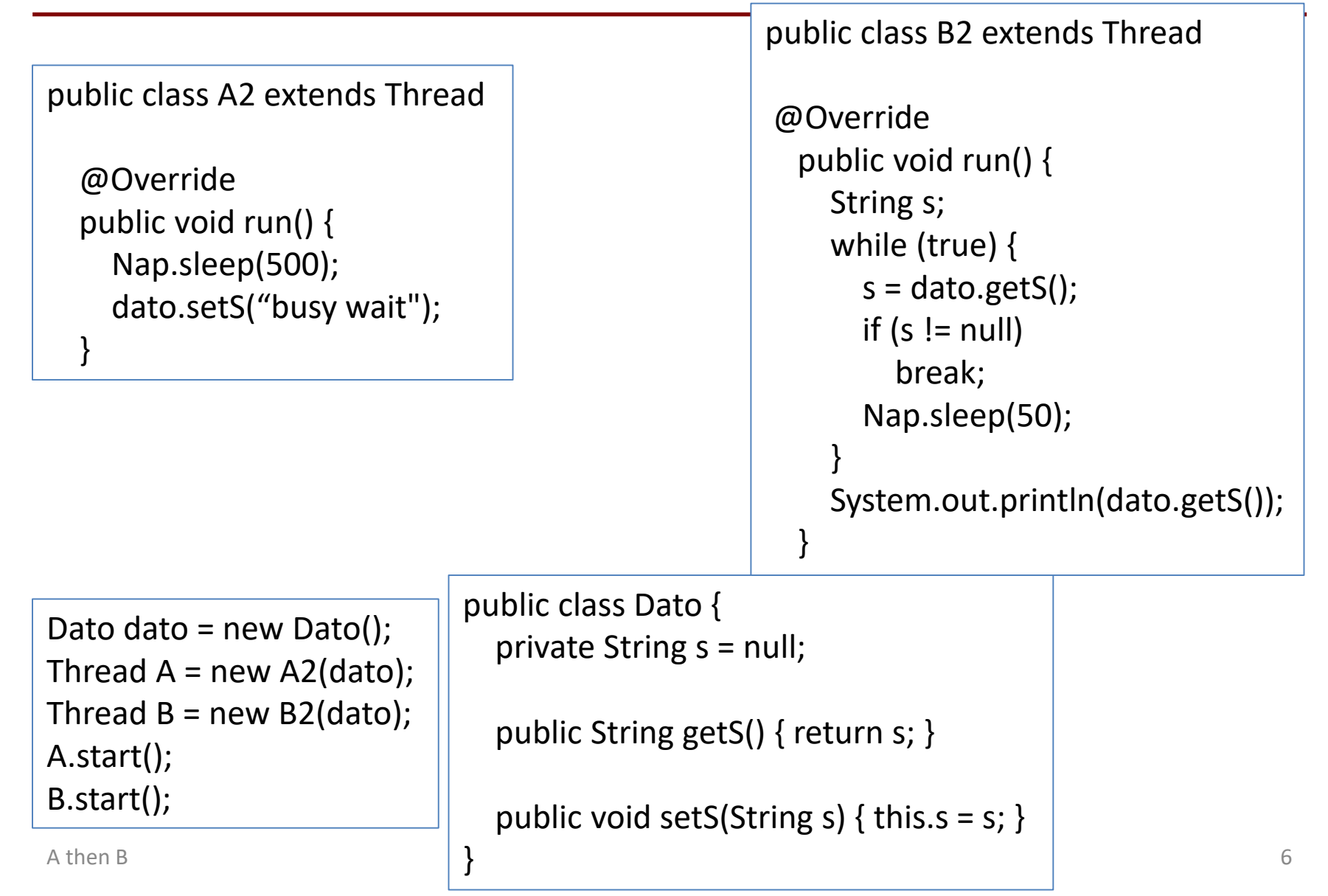

### solución: CAS

public class A3 extends Thread

@Override public void run() { Nap.sleep(500); dato.setS("CAS"); }

```
Dato3 dato = new Dato3();
Thread A = new A3(data);Thread B = new B3(data);A.start();
B.start();
```

```
public class B3 extends Thread
```
@Override public void run() { System.out.println(dato.getS()); }

public class Dato3 { private AtomicInteger state = new AtomicInteger(0); private String s = null;

```
public void setS(String s) {
  this.s = s;
  state.incrementAndGet();
}
```
}

}

```
public String getS() {
  while (!state.compareAndSet(1, 2))
    Nap.sleep(50);
  return s;
```
A then B  $\overline{y}$ 

#### CAS

- wait-free
- primitiva atómica en la CPU
	- Intel x86: [lock] cmpxchg reg, reg/mem

*simulated in java*

```
synchronized int compareAndSwap(int expectedValue, int newValue) {
    int oldValue = value;
     if (value == expectedValue) 
       value = newValue;
     return oldValue;
}
```
#### event-driven concurrency

- La receptora, B,
	- se apunta como parte interesada
	- y espera sin hacer nada
- La emisora, A,
	- calcula el valor
	- manda el dato
	- avisa a B de que hay un dato listo

#### **event-driven**

## solución 4: event-driven

```
@Override
 public void run() {
   Nap.sleep(500);
   dato.setS("event driven");
   event.set();
 }
```

```
A then B 10
MyEvent event = new MyEvent();
Dato dato = new Dato();
Thread A = new AE(data, event);Thread B = new BE(data, event);A.start();
B.start();
```
#### $\overline{A}$  B

}

}

```
@Override
 public void run() {
    event.waiting();
    System.out.println(dato.getS());
 }
```

```
public class MyEvent {
  private boolean state = false;
```

```
synchronized void set() {
  state = true;
  notifyAll();
}
```

```
synchronized void waiting() {
  while (!state)
    try { wait(); } catch (Exception ignored) { }
```
#### solución 4: event-driven **event-driven**

public class B4 implements Runnable

```
public class A4 extends Thread
```

```
@Override
public void run() {
  Nap.sleep(500);
  channel.setS("hola 4");
}
```

```
Channel channel = new Channel();
Thread A = new A4(channel);
Runnable B = new B4(channel);
channel.setListener(B);
```
 $\begin{array}{ccc} \n\begin{array}{ccc} \n\end{array} & \n\begin{array}{ccc} \n\end{array} & \n\end{array}$  11 A.start();

```
@Override
public void run() {
  System.out.println(channel.getS());
```

```
public class Channel {
  private String s = null;
  private Runnable listener;
```

```
public void setListener(Runnable listener) {
  this.listener = listener;
```
}

}

}

}

```
public String getS() { return s; }
```

```
public void setS(String s) {
  this.s = s;
  listener.run();
```
#### **event-driven**

# java UI - swing

MyListener listener = new MyListener();

}

}

JButton button = ...; button.addActionListener(listener);

class MyListener implements ActionListener {

@Override public void actionPerformed(ActionEvent e) { // do whatever you want here ...